## **Introduction to Programming Using C++**

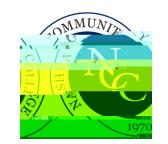

**ELET115N:Introduction to Programming Using C++**

**Total # of Students Assessed:** 9**Related Documents:**

**Total # of Students Assessed:** 9

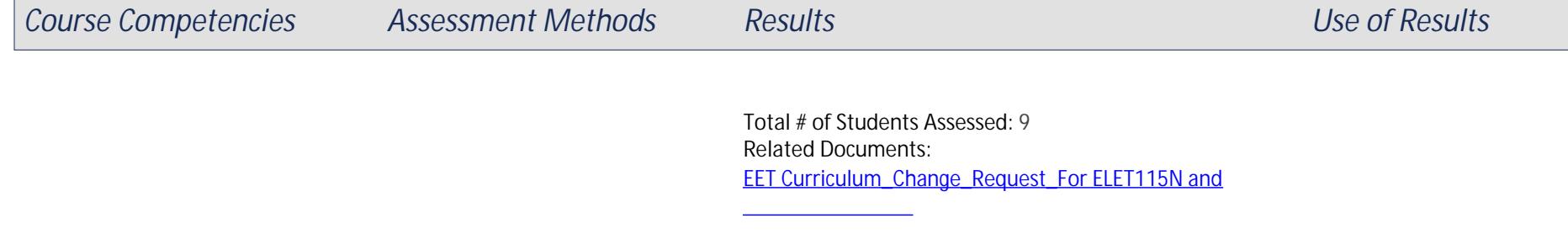

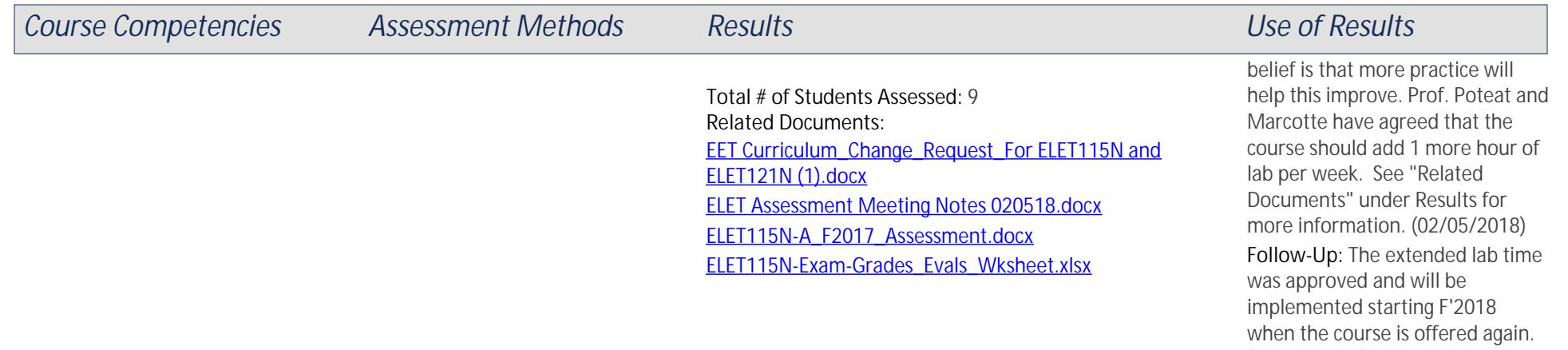

(02/09/2018 )<br>The extended lab time